## **Projet LNPN Projet LNPN Indicateurs – Analyse multicritère Analyse multicritère - Annexe méthodologique Janvier 2017 Janvier 2017**

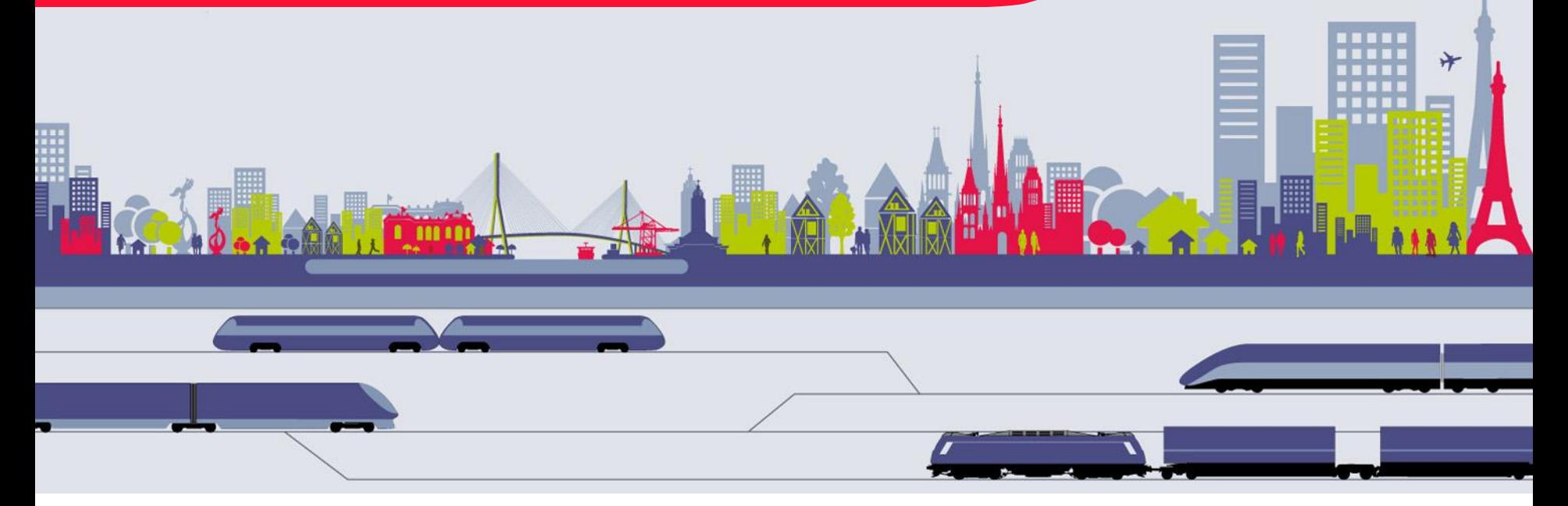

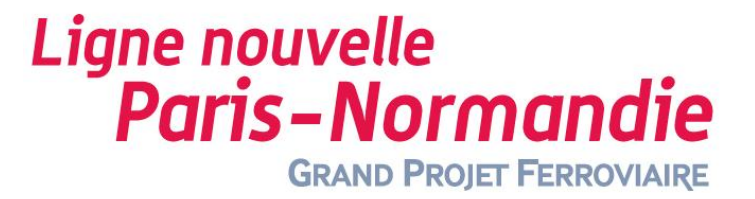

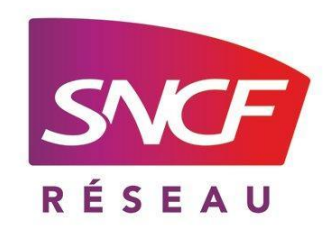

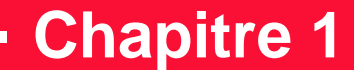

# W **Liste des indicateurs**

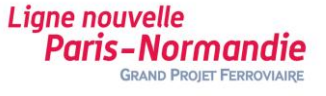

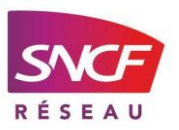

# **Liste des indicateurs – Par zone de passage**

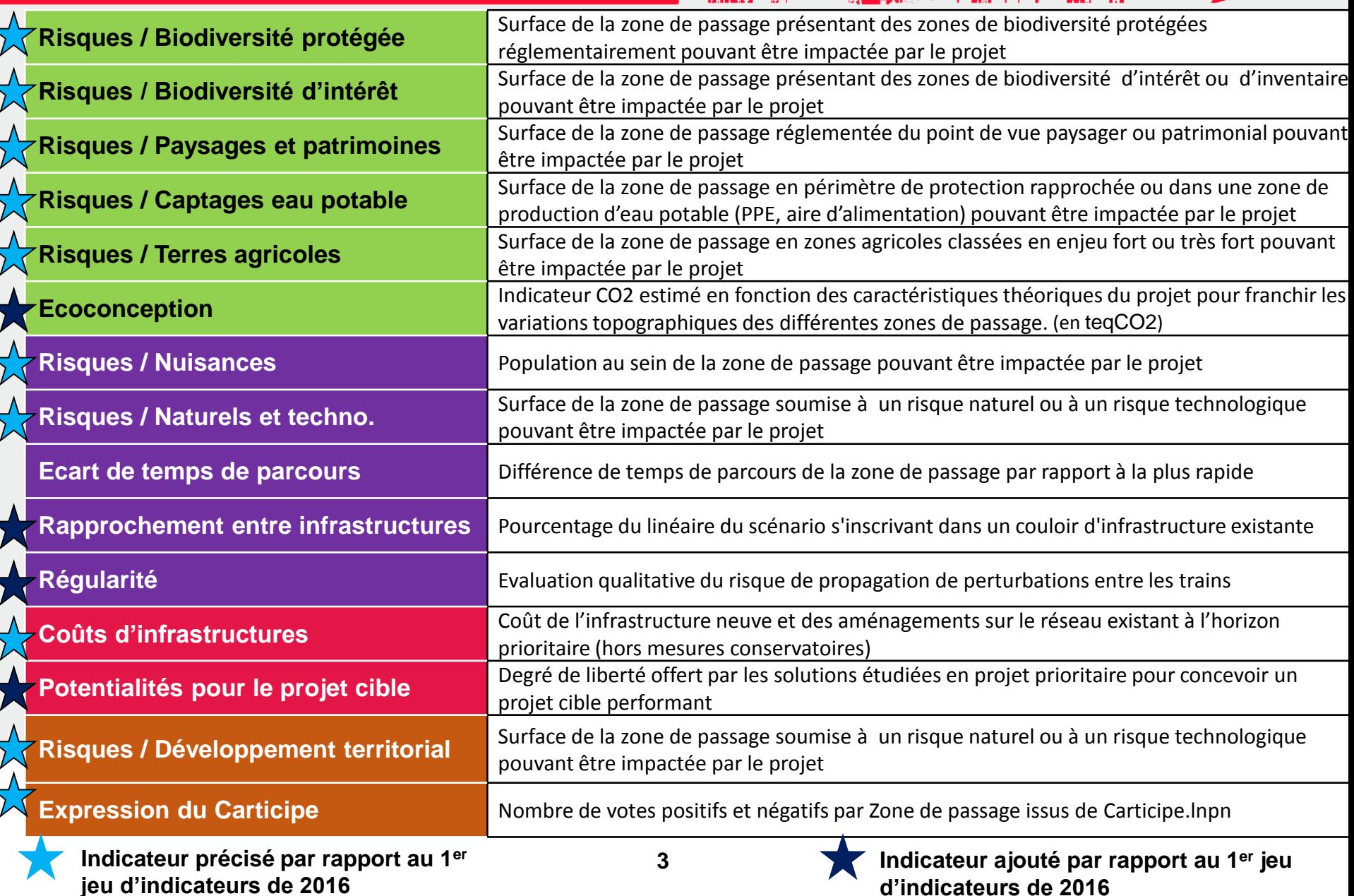

## **Liste des indicateurs – Par scénario de projet**

**Présents par zone de passage**

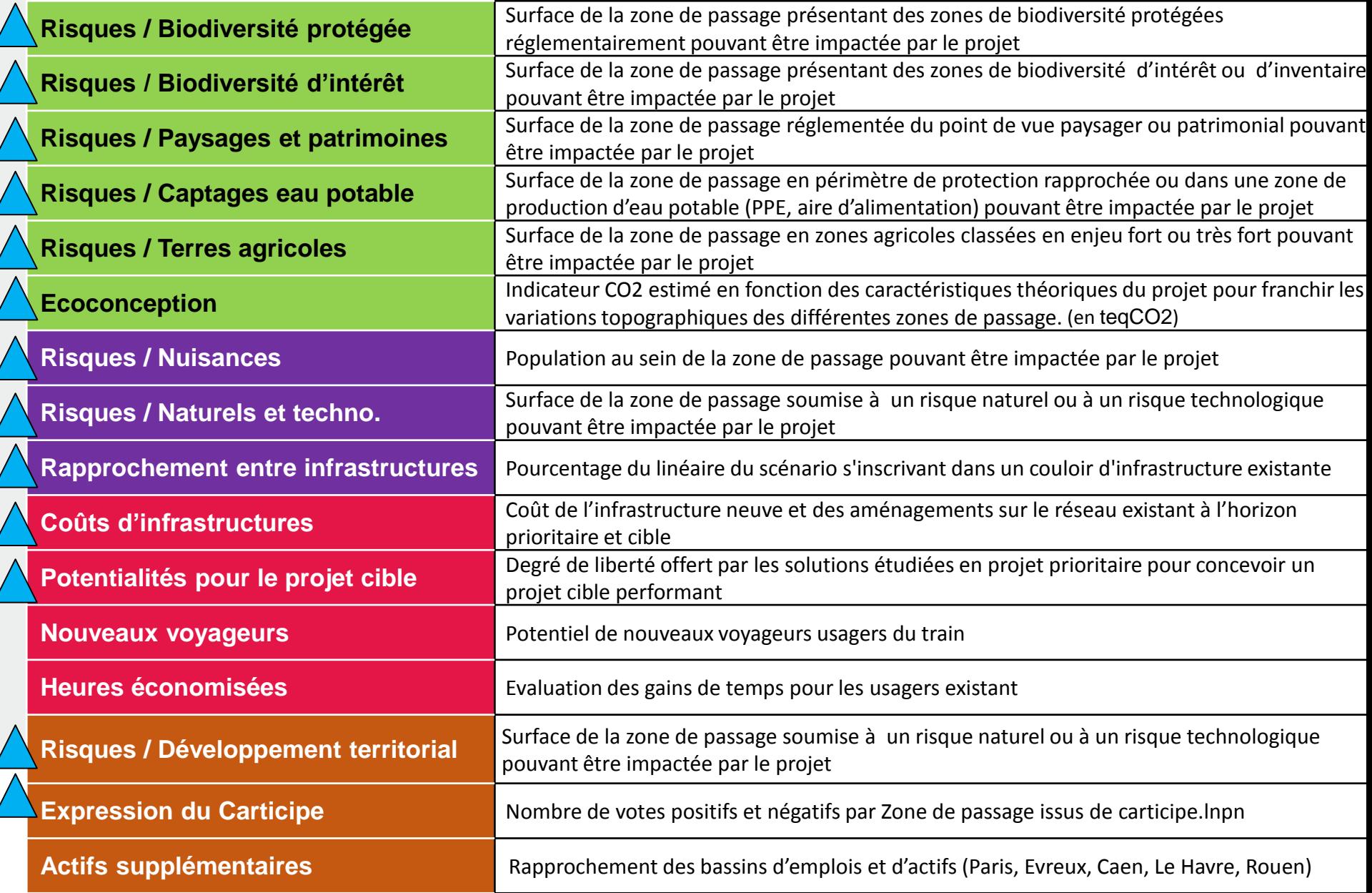

## **Liste des indicateurs**

## **Par zone de passage :**

- **Risques / Biodiversité protégée**
- **Risques / Biodiversité d'intérêt**
- **Risques / Paysages et patrimoines**
- **Risques / Captages eau potable**
- **Risques / Terres agricoles**
- **Ecoconception**
- **Risques / Nuisances**
- **Risques / Naturels et techno.**
- **Ecart de temps de parcours**
- **Rapprochement entre infrastructures**
- **Régularité**
- **Coûts d'infrastructures**
- **Potentialités pour le projet cible**
- **Risques / Développement territorial**
- **Expression Carticipe**

**GRAND PROJET FERROVIAIRE** 

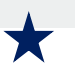

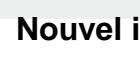

Paris-Norman

**Liane nouvelle** 

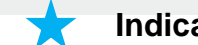

**Nouvel indicateur Indicateur précisé**

## <u>In completion of the completion</u> **Par scénario de projet :**

**Risques / Biodiversité protégée**

**Risques / Biodiversité d'intérêt**

**Risques / Paysages et patrimoines**

**Risques / Captages eau potable**

**Risques / Terres agricoles**

**Ecoconception**

**Risques / Nuisances**

**Risques / Naturels et techno.**

**Rapprochement entre infrastructures**

**Coûts d'infrastructures**

**Potentialités pour le projet cible**

**Nouveaux voyageurs**

**Heures économisées**

**Risques / Développement territorial**

**Expression Carticipe**

**Actifs supplémentaires**

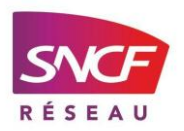

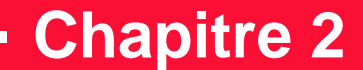

# W **Présentation des indicateurs**

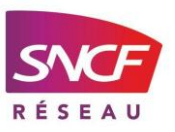

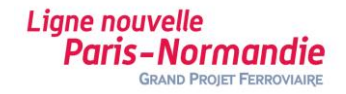

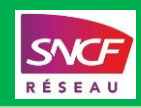

**Risques / Biodiversité protégée Surface de la zone de passage présentant des zones de biodiversité protégées réglementairement pouvant être impactée par le projet**

#### **Contenu :**

**Ligne nouvelle** 

Paris-Normandie

**GRAND PROJET FERROVIAIRI** 

Cet indicateur décrit un **risque d'impact résiduel.** 

La notion de « **biodiversité protégée réglementairement** » recouvre : les surfaces en arrêté de protection de biotope, Natura 2000, forêt de protection, zone humide d'intérêt environnemental particulier (ZHIEP), les cours d'eau classés (au titre du décret "frayères" ou du décret "continuités écologiques").

### **Méthode d'évaluation du risque d'impact des ZP**

- **Définition d'un niveau d'impact potentiel (faible, moyen, fort, très fort)** en fonction du niveau de présence de l'enjeu au sein de la ZP et de la possibilité d'éviter ou de réduire l'atteinte de cet enjeu.
- **Définition d'un niveau d'impact résiduel** qui prend en compte les mesures de réduction maîtrisées techniquement et financièrement et/ou intégrées dans le dimensionnement même du projet.
- Attribution d'une valeur chiffrée par niveau d'impact résiduel :
	- Faible : 0
	- Moyen : 1
	- Fort : 2
	- Très fort : 3

### **Méthode de classement des ZP**

 **Classement des ZP** matérialisé par l'ajout, à la valeur du risque d'impact, d'une valeur décimale variant de 0,1 (ZP la plus favorable) à 0,9 (ZP la moins favorable). L'écart entre les valeurs décimales permet d'illustrer l'importance des différences ou non entre deux zones de passage. Par défaut, cette valeur est fixée à 0,5.

### **Définition des bornes**

**7** application de la méthode Electre aux résultats de chaque zone de passage. **Les bornes définies pour les ZP** correspondent aux valeurs chiffrées par niveau d'impact résiduel. Le passage aux scénarios de projet se fait par

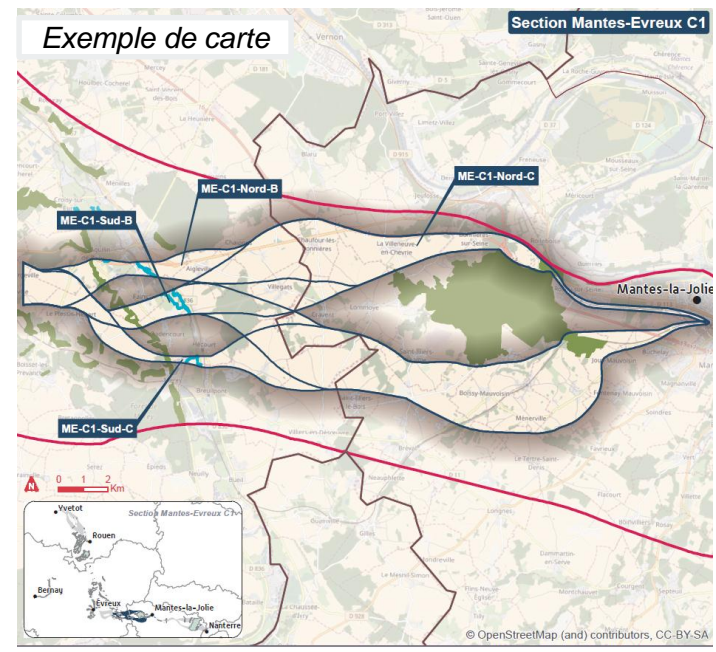

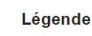

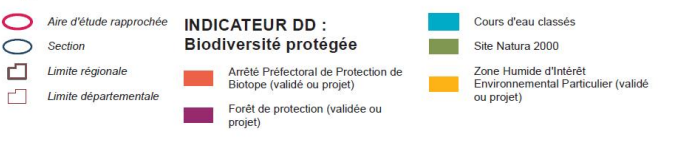

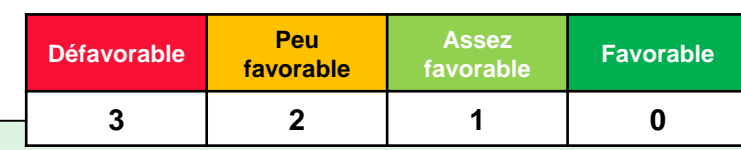

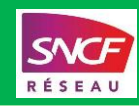

**Risques / Biodiversité d'intérêt Surface de la zone de passage présentant des zones de biodiversité d'intérêt ou d'inventaire pouvant être impactée par le projet**

#### **Contenu :**

**Ligne nouvelle** 

Paris-Normandie

**GRAND PROJET FERROVIAIRI** 

Cet indicateur décrit un **risque d'impact résiduel.** La notion de « **biodiversité d'intérêt**  » fait référence aux études environnementales en cours. Elle recouvre :

- Les zones humides (hors zone humide d'intérêt environnemental particulier ZHIEP),
- Les réservoirs de biodiversité et corridors écologiques d'intérêt régional du SRCE
- Les sites écologique d'intérêt très fort et les zones de compensation de projet
- Les espaces naturels sensibles (ENS),
- Les sites de l'Agence des espaces verts et du Conservatoire des Espaces Naturels de Haute-Normandie
- Les zones Naturelles d'Intérêt Ecologique Faunistique et Floristique (ZNIEFF) de type I et II et sites écologiques d'intérêt fort ou modéré

Elle ne comprend pas les zones de biodiversité protégées qui sont déjà comptabilisées dans l'indicateur "biodiversité protégée"

### **Méthode d'évaluation du risque d'impact des ZP**

- **Définition d'un niveau d'impact potentiel (faible, moyen, fort, très fort)** en fonction du niveau de présence de l'enjeu au sein de la ZP et de la possibilité d'éviter ou de réduire l'atteinte de cet enjeu.
- **Définition d'un niveau d'impact résiduel** qui prend en compte les mesures de réduction maîtrisées techniquement et financièrement et/ou intégrées dans le dimensionnement même du projet.
- $\Rightarrow$  Attribution d'une valeur chiffrée par niveau d'impact résiduel :
	- Faible : 0
- Fort : 2
- Moyen : 1 Très fort : 3

### **Méthode de classement des ZP**

 **Classement des ZP** matérialisé par l'ajout, à la valeur du risque d'impact, d'une valeur décimale variant de 0,1 (ZP la plus favorable) à 0,9 (ZP la moins favorable). L'écart entre les valeurs décimales permet d'illustrer l'importance des différences ou non entre deux zones de passage. Par défaut, cette valeur est fixée à 0,5.

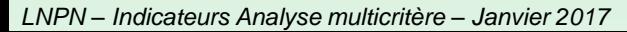

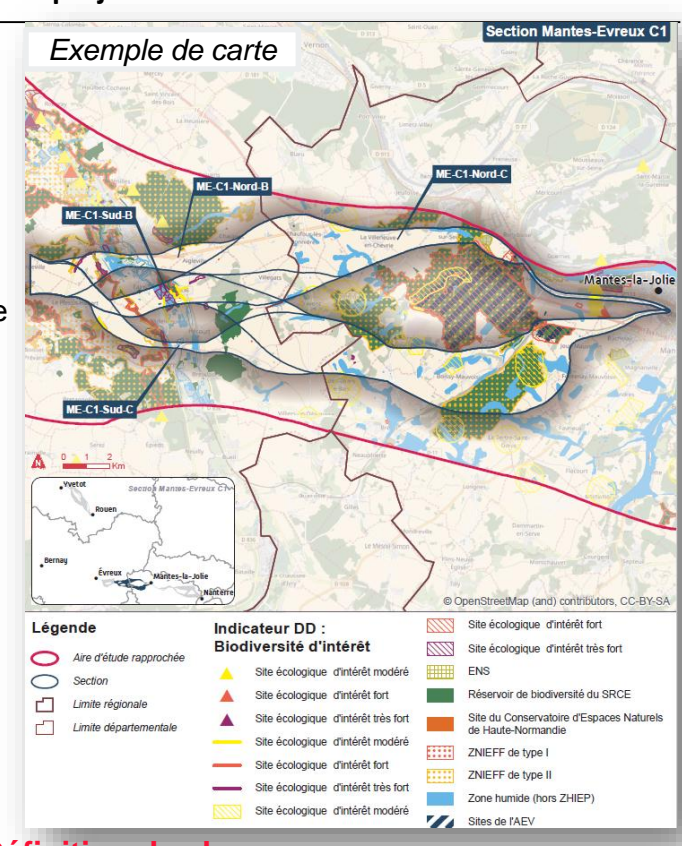

### **Définition des bornes**

 **Les bornes définies pour les ZP** correspondent aux valeurs chiffrées par niveau d'impact résiduel. Le passage aux scénarios de projet se fait par application de la méthode Electre aux résultats de chaque zone de passage.

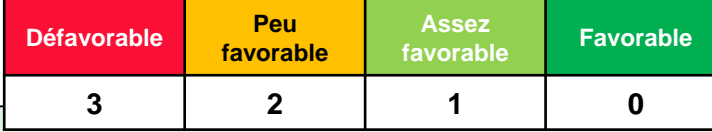

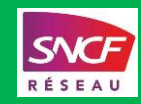

**Risques / Paysages et patrimoines Surface de la zone de passage réglementée du point de vue paysager ou patrimonial pouvant être impactée par le projet**

#### **Contenu :**

**Ligne nouvelle** 

Paris-Normandie

**GRAND PROJET FERROVIAIRI** 

Cet indicateur décrit un **risque d'impact résiduel.** La notion de « **paysages et patrimoines** » des études environnementales recouvre :

- Les sites inscrits ou classés.
- Les zones de protection des monuments historiques inscrits ou classés, ZPPAUP,

### **Méthode d'évaluation du risque d'impact des ZP**

- **Définition d'un niveau d'impact potentiel (faible, moyen, fort, très fort)** en fonction du niveau de présence de l'enjeu au sein de la ZP et de la possibilité d'éviter ou de réduire l'atteinte de cet enjeu.
- **Définition d'un niveau d'impact résiduel** qui prend en compte les mesures de réduction maîtrisées techniquement et financièrement et/ou intégrées dans le dimensionnement même du projet.
- $\Rightarrow$  Attribution d'une valeur chiffrée par niveau d'impact résiduel :
	- Faible : 0
- Fort : 2
- Moyen : 1 Très fort : 3

### **Méthode de classement des ZP**

 **Classement des ZP** matérialisé par l'ajout, à la valeur du risque d'impact, d'une valeur décimale variant de 0,1 (ZP la plus favorable) à 0,9 (ZP la moins favorable). L'écart entre les valeurs décimales permet d'illustrer l'importance des différences ou non entre deux zones de passage. Par défaut, cette valeur est fixée à 0,5.

#### **Définition des bornes**

 **Les bornes définies pour les ZP** correspondent aux valeurs chiffrées par niveau d'impact résiduel. Le passage aux scénarios de projet se fait par application de la méthode Electre aux résultats de chaque zone de passage.

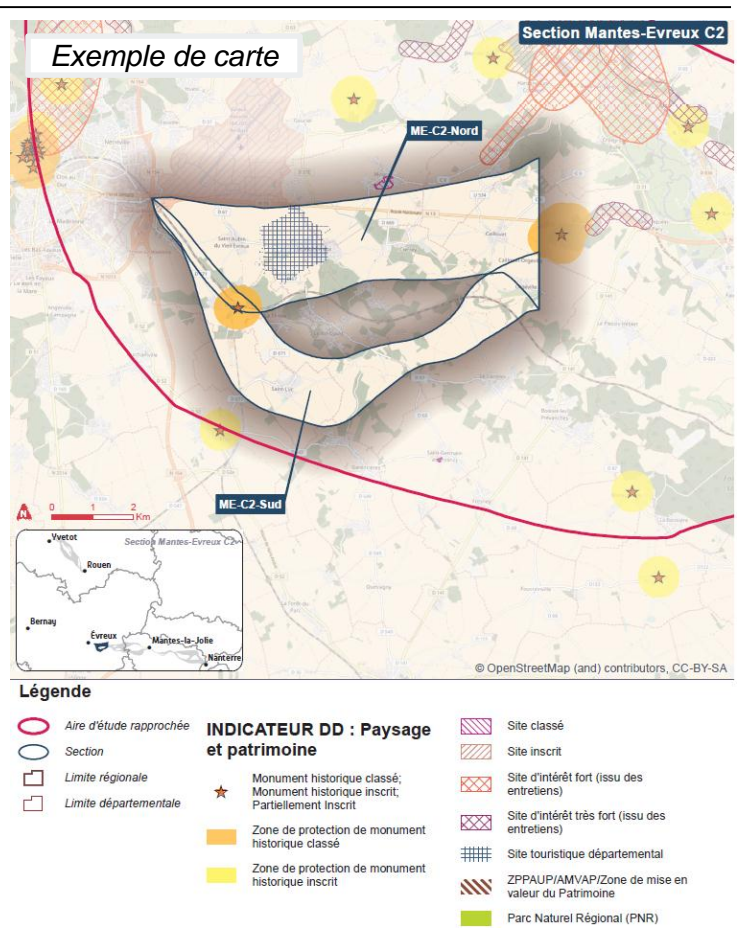

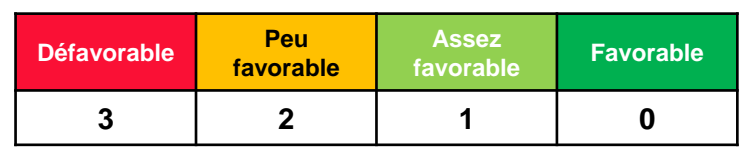

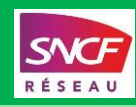

Risques / Captages eau potable Surface de la zone de passage en périmètre de protection rapprochée ou dans une zone de<br>Risques / Captages eau potable production d'eau potable (PPF, aire d'alimentation) pouvant être impacté **production d'eau potable (PPE, aire d'alimentation) pouvant être impactée par le projet**

#### **Contenu :**

**Ligne nouvelle** 

**Paris-Normandie GRAND PROJET FERROVIALE** 

Cet indicateur décrit un **risque d'impact résiduel.** 

Pour les captages sans périmètre de protection, une zone tampon de 10 m autour du captage a été appliquée.

Pour les captages ayant un périmètre de protection rapprochée, cette surface a été prise en compte.

Pour les captages Grenelle ou prioritaires du SDAGE, le périmètre de protection éloigné ainsi que l'aire d'alimentation du captage ont été prises en compte.

#### **Méthode d'évaluation du risque d'impact des ZP**

- **Définition d'un niveau d'impact potentiel (faible, moyen, fort, très fort)** en fonction du niveau de présence de l'enjeu au sein de la ZP et de la possibilité d'éviter ou de réduire l'atteinte de cet enjeu.
- **Définition d'un niveau d'impact résiduel** qui prend en compte les mesures de réduction maîtrisées techniquement et financièrement et/ou intégrées dans le dimensionnement même du projet.
- $\Rightarrow$  Attribution d'une valeur chiffrée par niveau d'impact résiduel :
	- Faible : 0
- Fort : 2
- Moyen : 1 Très fort : 3

#### **Méthode de classement des ZP**

 **Classement des ZP** matérialisé par l'ajout, à la valeur du risque d'impact, d'une valeur décimale variant de 0,1 (ZP la plus favorable) à 0,9 (ZP la moins favorable). L'écart entre les valeurs décimales permet d'illustrer l'importance des différences ou non entre deux zones de passage. Par défaut, cette valeur est fixée à 0,5.

### **Définition des bornes**

 **Les bornes définies pour les ZP** correspondent aux valeurs chiffrées par niveau d'impact résiduel. Le passage aux scénarios de projet se fait par application de la méthode Electre aux résultats de chaque zone de passage.

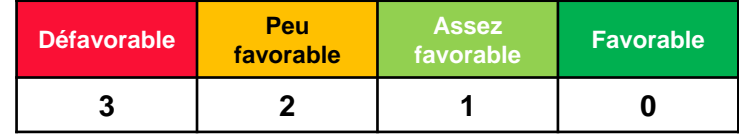

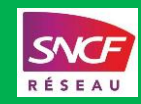

**Risques / Terres agricoles Surface de la zone de passage en zones agricoles classées en enjeu fort ou très fort pouvant être impactée par le projet**

#### **Contenu :**

**Ligne nouvelle** 

Paris-Normandie **GRAND PROJET FERROVIAIR** 

Cet indicateur décrit un **risque d'impact résiduel.** La notion « **d'enjeux forts et très forts agricoles**» fait référence aux études environnementales en cours. Elle recouvre : les zones agricoles protégées (ZAP), les terres agricoles en périmètre régional d'intervention foncière (PRIF), vergers, agroforesterie, maraichage, horticulture, prairie permanente, terres à très bon potentiel agricole.

### **Méthode d'évaluation du risque d'impact des ZP**

- **Définition d'un niveau d'impact potentiel (faible, moyen, fort, très fort)** en fonction du niveau de présence de l'enjeu au sein de la ZP et de la possibilité d'éviter ou de réduire l'atteinte de cet enjeu.
- **Définition d'un niveau d'impact résiduel** qui prend en compte les mesures de réduction maîtrisées techniquement et financièrement et/ou intégrées dans le dimensionnement même du projet.
- $\Rightarrow$  Attribution d'une valeur chiffrée par niveau d'impact résiduel :
	- Faible : 0 Fort : 2
	- Moyen : 1 Très fort : 3

### **Méthode de classement des ZP**

 **Classement des ZP** matérialisé par l'ajout, à la valeur du risque d'impact, d'une valeur décimale variant de 0,1 (ZP la plus favorable) à 0,9 (ZP la moins favorable). L'écart entre les valeurs décimales permet d'illustrer l'importance des différences ou non entre deux zones de passage. Par défaut, cette valeur est fixée à 0,5.

#### **Définition des bornes**

**11** application de la méthode Electre aux résultats de chaque zone de passage. **Les bornes définies pour les ZP** correspondent aux valeurs chiffrées par niveau d'impact résiduel. Le passage aux scénarios de projet se fait par

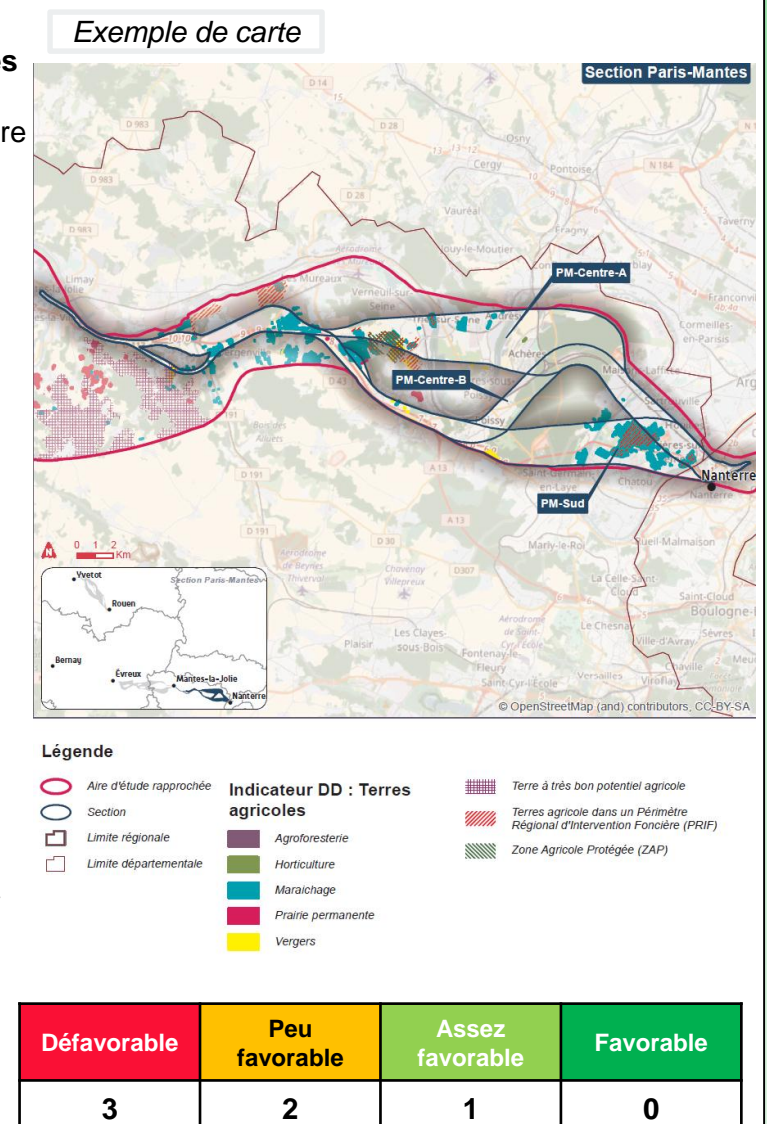

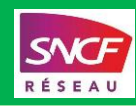

**Paris-Normandie GRAND PROJET FERROVIAIR** 

**Ecoconception Indicateur CO2** estimé en fonction des caractéristiques théoriques du projet pour franchir<br>les variations topographiques des différentes zones de passage (en tegCO2) **les variations topographiques des différentes zones de passage. (en teqCO2)**

#### **Contenu :**

**Ligne nouvelle** 

Cet indicateur innovant décrit une estimation de la production de CO2 par le projet pour chaque zone de passage. Il tient compte du linéaire de voie nouvelle, de section en tranchée couverte, de section en tunnel et du linéaire existant à aménager.

#### **Définition des bornes**

 **Les bornes définies pour les ZP** correspondent aux valeurs chiffrées de la production de CO2. Le passage aux scénarios de projet se fait par application de la méthode Electre aux résultats de chaque zone de passage.

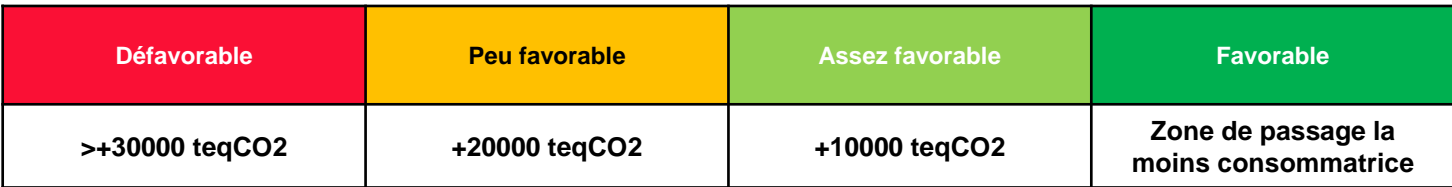

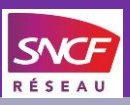

Paris-Normandie **GRAND PROJET FERROVIAIR** 

**Risques / Nuisances Population au sein de la zone de passage pouvant être impactée par le projet**

#### **Contenu :**

**Ligne nouvelle** 

Cet indicateur décrit un **risque d'impact résiduel.** Pour calculer cet indicateur, la densité moyenne de la population au sein de la ZP ainsi que sa variance ont été prises en compte.

### **Méthode d'évaluation du risque d'impact des ZP**

- **Définition d'un niveau d'impact potentiel (faible, moyen, fort, très fort)** en fonction du niveau de présence de l'enjeu au sein de la ZP et de la possibilité d'éviter ou de réduire l'atteinte de cet enjeu.
- **Définition d'un niveau d'impact résiduel** qui prend en compte les mesures de réduction maîtrisées techniquement et financièrement et/ou intégrées dans le dimensionnement même du projet.
- $\Rightarrow$  Attribution d'une valeur chiffrée par niveau d'impact résiduel :
	- Faible : 0 Fort : 2
	- Moyen : 1 Très fort : 3

#### **Méthode de classement des ZP**

 **Classement des ZP** matérialisé par l'ajout, à la valeur du risque d'impact, d'une valeur décimale variant de 0,1 (ZP la plus favorable) à 0,9 (ZP la moins favorable). L'écart entre les valeurs décimales permet d'illustrer l'importance des différences ou non entre deux zones de passage. Par défaut, cette valeur est fixée à 0,5.

### **Définition des bornes**

 **Les bornes définies pour les ZP** correspondent aux valeurs chiffrées par niveau d'impact résiduel. Le passage aux scénarios de projet se fait par application de la méthode Electre aux résultats de chaque zone de passage.

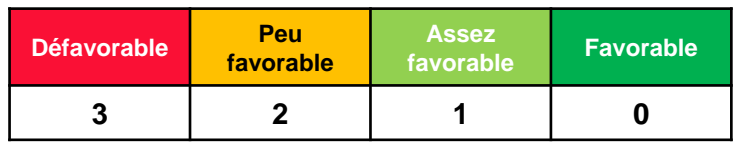

## **AXE SERVICE FERROVIAIRE DE QUALITE**

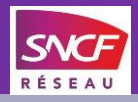

**Risques / Naturels et techno. Surface de la zone de passage soumise à un risque naturel ou à un risque technologique pouvant être impactée par le projet**

#### **Contenu :**

**Ligne nouvelle** 

**Paris-Normandie GRAND PROJET FERROVIAIRI** 

Cet indicateur décrit un **risque d'impact résiduel.** 

Les **risques technologiques** sont révélés par : Les plans de prévention des risques technologiques (PPRT), les sites Seveso et les installations énergétiques lourdes Les **risques naturels** sont révélés par : les zones inondables par une crue fréquente ou moyenne, y compris ruissellement (issu du TRI - territoire à risque inondation - ou zone rouge des plans de prévention du risque inondation -PPRI).

On cherche ici à qualifier les risques pour les usagers et riverains de la future ligne et non les risques pour la conception de LNPN.

### **Méthode d'évaluation du risque d'impact des ZP**

- **Définition d'un niveau d'impact potentiel (faible, moyen, fort, très fort)** en fonction du niveau de présence de l'enjeu au sein de la ZP et de la possibilité d'éviter ou de réduire l'atteinte de cet enjeu.
- **Définition d'un niveau d'impact résiduel** qui prend en compte les mesures de réduction maîtrisées techniquement et financièrement et/ou intégrées dans le dimensionnement même du projet.
- Attribution d'une valeur chiffrée par niveau d'impact résiduel :
	- Faible : 0 Fort : 2
	- Moyen : 1 Très fort : 3

### **Méthode de classement des ZP**

 **Classement des ZP** matérialisé par l'ajout, à la valeur du risque d'impact, d'une valeur décimale variant de 0,1 (ZP la plus favorable) à 0,9 (ZP la moins favorable). L'écart entre les valeurs décimales permet d'illustrer l'importance des différences ou non entre deux zones de passage. Par défaut, cette valeur est fixée à 0,5.

#### **Définition des bornes**

**14** application de la méthode Electre aux résultats de chaque zone de passage. **Les bornes définies pour les ZP** correspondent aux valeurs chiffrées par niveau d'impact résiduel. Le passage aux scénarios de projet se fait par

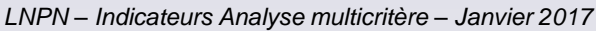

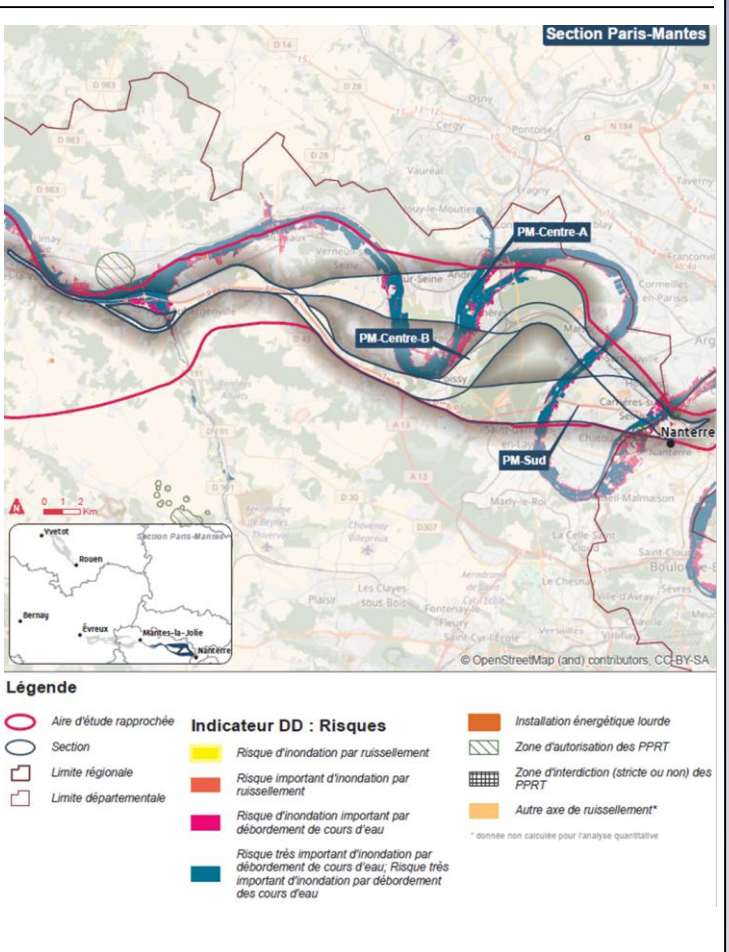

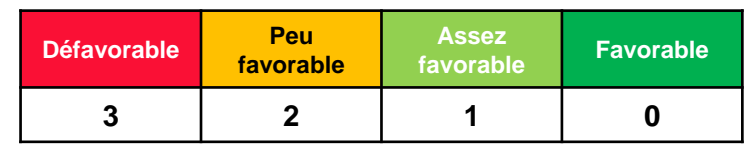

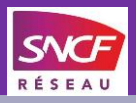

**Ecart de temps de parcours Différence de temps de parcours de la zone de passage par rapport à la plus rapide**

### **Contenu :**

Paris-Normandie

**Ligne nouvelle** 

Cet indicateur permet de classer les zones de passage, de la plus rapide à la moins rapide.

La zone de passage la plus rapide sert de référence, les autres sont placées en fonction des minutes supplémentaires qu'elles engendrent (par défaut la légende affiche pour la ou les zones de passage les plus rapides "zéro" minute).

**Classement des zones de passage** 

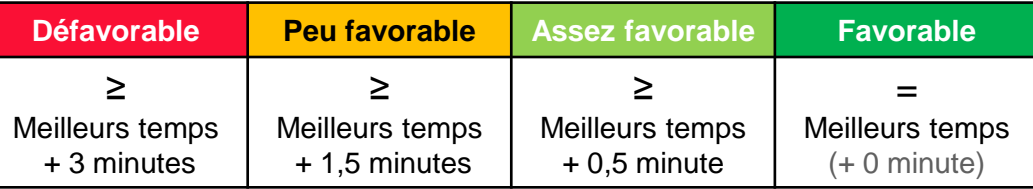

### **Gain de temps**

### **Eclairage au niveau des scénarios de projet (nombre de trains et temps de parcours)**

Cet éclairage permet d'apprécier les enjeux de desserte et de gain de temps entre grandes villes, à l'échelle du projet global.

On compare les temps de parcours des scénarios de projet à la situation actuelle. Par simplification et pour tenir compte des incertitudes à ce stade des études, les résultats sont donnés en pourcentage et en fourchette. **Exemple** SCÉNARIO A Projet prioritaire

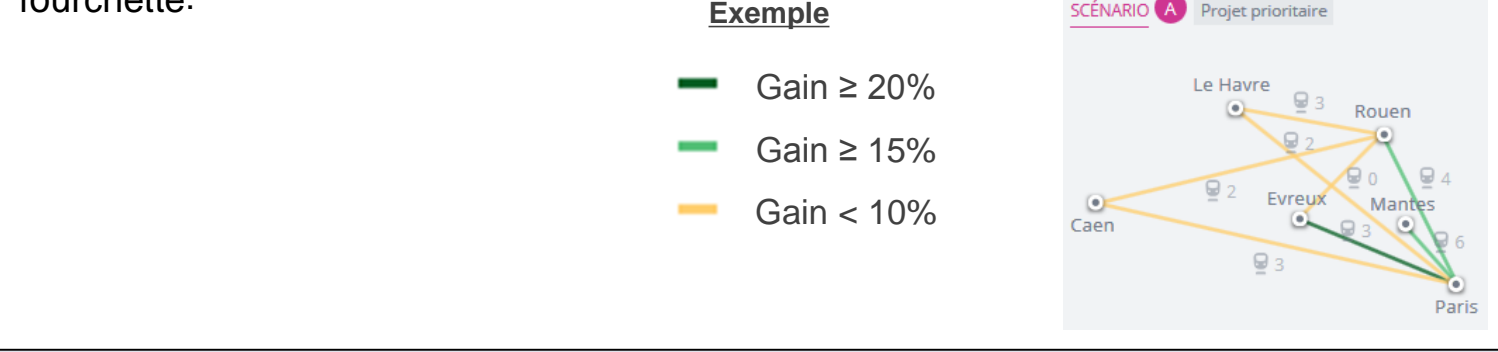

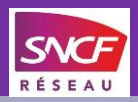

**Rapprochement entre infrastructures Pourcentage du linéaire du scénario pouvant s'inscrire dans un couloir d'infrastructure existante**

#### **Contenu :**

**Ligne nouvelle** 

**Paris-Normandie** 

- □ Indicateur permettant d'estimer, pour une ZP, le linéaire de ligne nouvelle (ou d'aménagements du réseau existant) se situant potentiellement à moins de 100 m environ d'une infrastructure importante existante : ligne ferroviaire, autoroute, route structurantes.
- □ Ne prend pas en compte le linéaire envisagé en tunnel.
- Ce linéaire de rapprochement potentiel est ramené au linéaire global de la ZP (hors tunnel envisagé), intégrant les linéaires de ligne nouvelle et d'aménagements du réseau existant, pour obtenir un pourcentage. Cette valeur est ensuite arrondie à 5% près.

#### **Définition des bornes :**

- Une ZP est considérée comme favorable lorsque plus de 55 % du linéaire d'infrastructure peut être rapproché d'une infrastructure existante.
- Entre 35 et 55 %, elle est jugée assez favorable.
- Entre 15 et 35 %, elle est jugée peu favorable.
- En-dessous de 15 %, elle est jugée défavorable.
- Les bornes sont **identiques** pour les zones de passage et les scénarios de projet

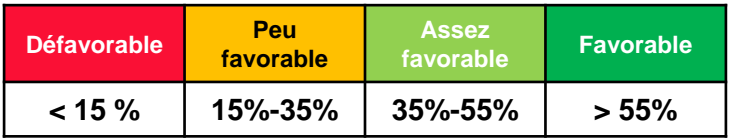

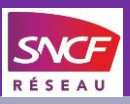

**Paris-Normandie GRAND PROJET FERROVIAIR** 

**Ligne nouvelle** 

**Régularité Evaluation qualitative du risque de propagation de perturbations entre les trains**

### **Contenu :**

- □ Cet indicateur permet d'évaluer la capacité du réseau à réduire les interactions entre trains rapides et trains régionaux.
- En séparant les circulations les plus rapides des circulations régionales, le réseau ferroviaire limite les interactions susceptibles de reporter les conséquences d'incidents d'un flux sur l'autre. Ce fonctionnement est favorable à la régularité globale du réseau.

### **Définition des bornes :**

 A ce stade des études le classement est qualitatif. Une zone de passage est classée comme « favorable » lorsqu'elle permet une séparation des circulations rapides et des circulations régionales et comme « peu favorable » lorsqu'elle ne le permet pas (mixité des circulations).

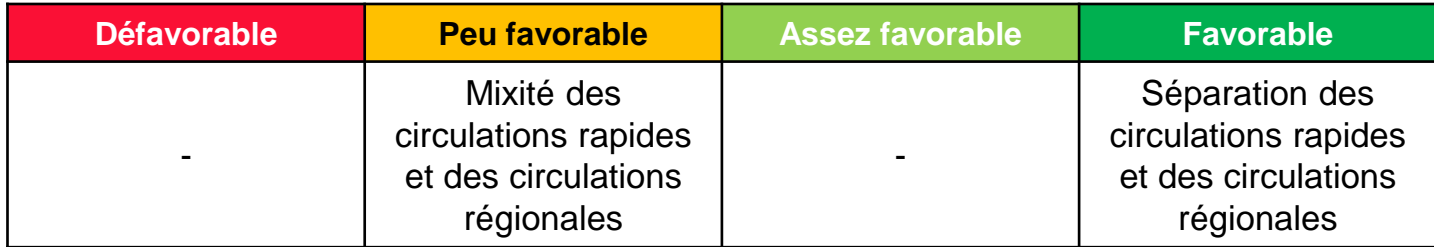

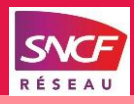

**Coûts d'infrastructures Coût de l'infrastructure neuve et des aménagements sur le réseau existant** 

#### **Contenu :**

**Ligne nouvelle** 

**Paris-Normandie** 

- L'indicateur porte sur le coût de l'infrastructure neuve et des aménagements sur le réseau existant. Ce coût est calculé en fonction de la nature des ouvrages (Génie civil dont ouvrages souterrains, viaducs, grands ouvrages et terrassements; Equipements ferroviaires dont voie, traction et signalisation; Libération des emprises et réaménagements fonciers), des niveaux de difficulté pour les réaliser, et de leur linéaire.
- Ce coût prévoit notamment une provision pour risques, adaptée à chaque ZP, couvrant les aléas et imprévus. Il n'inclut pas les mesures compensatoires environnementales, qui ne peuvent être estimées à cette phase encore trop en amont.
- Dans le cas de l'évaluation des scénarios, le coût inclut également d'autres éléments, tels que les bases travaux, des mesures conservatoires (cas des gares), ou des objets envisagés uniquement à l'horizon cible et étudiés avec un degré de détails moindre (Y de l'Eure, réalisation cible des gares nouvelles par exemple).
- Cas des gares nouvelles envisagées à l'horizon cible :
	- pour les ZP, le coût n'inclut aucune mesure conservatoire afin de permettre une comparaison brute
	- Par contre, sont intégrées aux scénarios de projet qui portent la réalisation de gares, des mesures conservatoires en cours de consolidation à l'horizon prioritaire, et le coût de réalisation finale à l'horizon cible.

### **Définition des bornes :**

- Par rapport à sa connaissance des aménagements futurs et de leur appréciation, le MOA a cherché à trouver une règle qui s'applique de manière homogène à l'ensemble des sections, présentée ci-dessous :
	- La ZP ou le scénario le moins coûteux est classé en favorable, lorsque la progression des études maintient les estimations de la phase de Débat Public. Dans le cas où l'écart entre le coût estimé aujourd'hui et celui estimé lors des pré-études fonctionnelles serait significatif, un déclassement est opéré.
	- Ensuite, l'écart entre classes est fixé à 15% du coût de la ZP/scénario le moins élevé, tout en limitant cet écart à 200 M€ pour les ZP, à 400 M€ pour les scénarios prioritaires, à 600 M€ pour les scénarios cibles (considérant qu'un tel écart de coût d'investissement nécessite un changement de classe).
- □ Pour Rouen-Yvetot, l'écart faible (< 5 %) entre les coûts des différentes zones de passage conduit le MOA à classer l'ensemble des ZP dans la même classe.

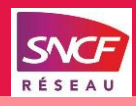

**Nouveaux voyageurs Potentiel de nouveaux voyageurs usagers du train**

### **Contenu :**

**Paris-Normandie** 

**Ligne nouvelle** 

- Les estimations des potentiels de nouveaux voyageurs usagers du train dépendent des améliorations généralisées des conditions de transport en train (temps de trajet, attente, accessibilité..) mais aussi du contexte concurrentiel entre les différents modes de transport.
- Les nouveaux voyageurs sont « reportés » des autres modes de transport ou « induits » par les nouvelles opportunités de déplacement

### **Définition des bornes :**

- A ce stade le classement est qualitatif et n'est pas discriminant entre les scénarios.
- □ L'évaluation tient compte de premières estimations de potentiel de nouveaux voyageurs qui apparaissent très proches entre les scénarios de projet.
- □ Le projet LNPN permet une augmentation du potentiel de trafic et de nouveaux voyageurs usagers du train, les scénarios de projet sont classés comme « favorables »

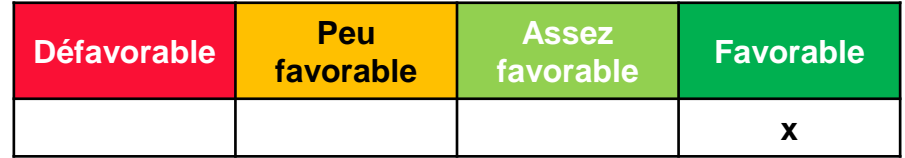

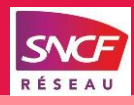

Paris-Normandie

**Heures économisées Evaluation des gains de temps pour les usagers existant**

### **Contenu :**

**Ligne nouvelle** 

- □ Cet indicateur permet d'évaluer les gains de temps du projet cible sur l'ensemble du réseau ferroviaire entre Paris Saint Lazare et la Normandie.
- Le projet LNPN permet des améliorations importantes des conditions de transport en commun (temps de trajet, fréquence, accessibilité, régularité..). Il améliore les temps de parcours ferroviaires entre la Normandie et l'Ile de France, en Normandie et dans l'ouest francilien.

#### **Définition des bornes**

- A ce stade des études le classement est qualitatif. L'évaluation tient compte des résultats des études.
- Tous les scénarios de projets permettent des gains substantiels à l'échelle du réseau entre la Normandie et l'ouest francilien; ils sont à minima classés comme « assez favorables ». Les scénarios les plus performants, notamment ceux dont les zones de passage sont les plus favorables aux temps de parcours, sont classés comme « favorables »

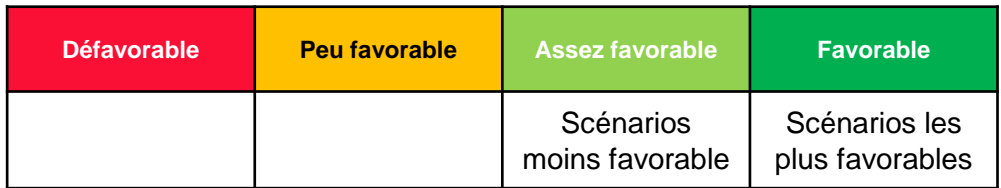

## **AXE INVESTISSEMENT SOUTENABLE**

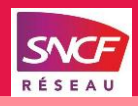

**Potentialités pour le projet cible Degré de liberté offert par les solutions étudiées en projet prioritaire pour concevoir un projet cible performant**

#### **Contenu :**

**Ligne nouvelle** 

**Paris-Normandie** 

- Indicateur permettant de mesurer, pour une ZP prioritaire, les incidences sur la conception du projet à l'horizon cible, partant du principe que l'on juge favorable une situation où la ZP autorise de concevoir un projet cible plus performant. Plusieurs cas de figure se présentent :
	- Le degré de liberté que le choix de la ZP prioritaire laisse pour la conception du projet cible, notamment en termes d'insertion territoriale de l'infrastructure. Cette situation se produit lorsque une ZP prioritaire s'articule géographiquement avec le prolongement du projet à l'horizon cible.
	- Le degré de liberté que le choix de la ZP prioritaire laisse vis-à-vis de l'implantation potentielle de gare nouvelle, que ce soit sur la section prioritaire elle-même (moyennant des mesures conservatoires) ou sur un prolongement de la ligne nouvelle en articulation avec la ZP prioritaire.
	- Le degré de liberté que la solution choisie pour l'infrastructure dans la ZP prioritaire laisse, en matière d'offre de service en cible. Cette situation se produit lorsque les ZP n'offrent pas les mêmes solutions techniques pour la gestion de la capacité. Une LN laisse effectivement plus de liberté qu'un aménagement du réseau existant, quant au volume, au type et à l'organisation des dessertes sur la ligne existante.
- Les cas de figure peuvent être cumulatifs ou exclusifs, selon les sections.
- Dans les cas cumulatifs, une ZP donnée peut présenter des résultats contradictoires entre eux.

#### **Définition des bornes**

- **Favorable** : insertion territoriale du projet cible satisfaisante et/ou possibilité d'un ou plusieurs sites GN et/ou réserves de capacité importantes
- **Assez favorable** : dégradation d'au moins un des résultats précédents
- **Peu favorable** : un des résultats non atteint
- **Défavorable** : plusieurs résultats non atteints

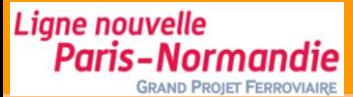

## **AXE DYNAMIQUES TERRITORIALES**

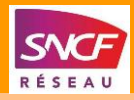

**Risques / Développement territorial Surface de la ZP faisant l'objet d'un projet de développement pouvant être impactée par le projet**

#### **Contenu :**

Cet indicateur décrit un **risque d'impact résiduel.** Il prend en compte les projets d'aménagement (à l'étude/annoncés ou en cours/programmés), les projets d'infrastructure de transport, les zones de développement de l'éolien

#### **Méthode d'évaluation du risque d'impact des ZP**

- **Définition d'un niveau d'impact potentiel (faible, moyen, fort, très fort)** en fonction du niveau de présence de l'enjeu au sein de la ZP et de la possibilité d'éviter ou de réduire l'atteinte de cet enjeu.
- **Définition d'un niveau d'impact résiduel** qui prend en compte les mesures de réduction maîtrisées techniquement et financièrement et/ou intégrées dans le dimensionnement même du projet.

Fort : 2

- $\Rightarrow$  Attribution d'une valeur chiffrée par niveau d'impact résiduel :
	- Faible : 0
	- Moyen : 1 Très fort : 3

#### **Méthode de classement des ZP**

 **Classement des ZP** matérialisé par l'ajout, à la valeur du risque d'impact, d'une valeur décimale variant de 0,1 (ZP la plus favorable) à 0,9 (ZP la moins favorable). L'écart entre les valeurs décimales permet d'illustrer l'importance des différences ou non entre deux zones de passage. Par défaut, cette valeur est fixée à 0,5.

#### **Définition des bornes**

 **Les bornes définies pour les ZP** correspondent aux valeurs chiffrées par niveau d'impact résiduel. Le passage aux scénarios de projet se fait par application de la méthode Electre aux résultats de chaque zone de passage.

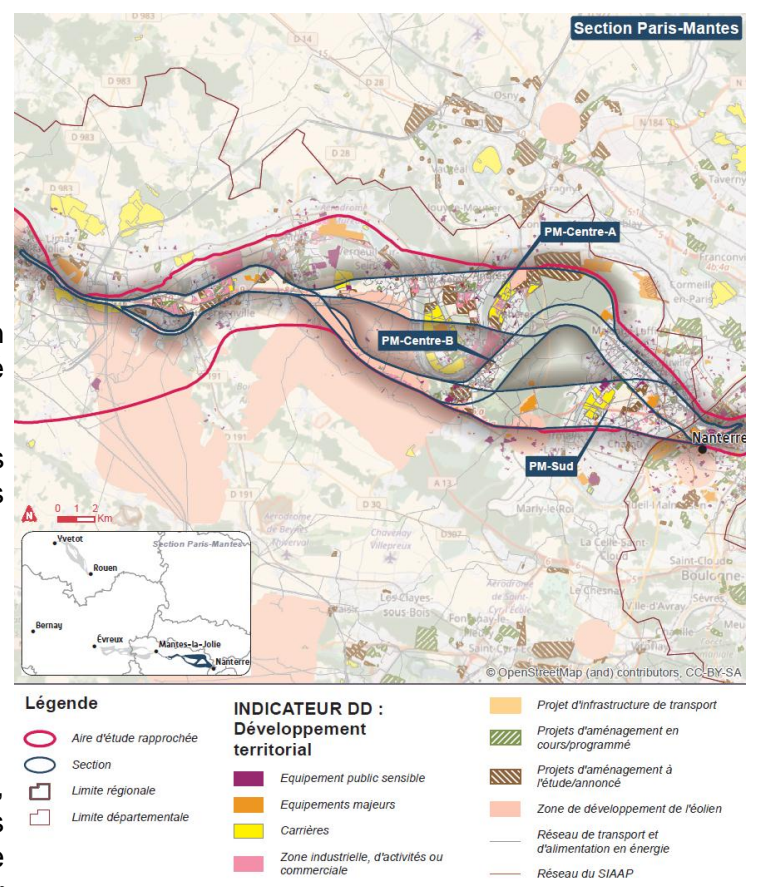

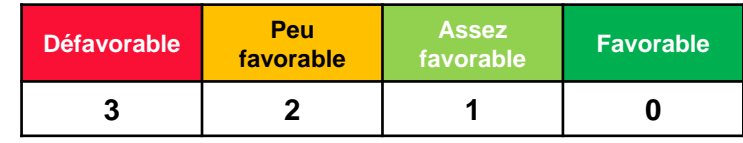

Paris-Normandie

**Expression Carticipe Nombre de votes positifs et négatifs par Zone de passage issus de CARTICIPE.LNPN**

#### **Contenu :**

**Ligne nouvelle** 

Prise de position en nombre de **votes positifs et négatifs** sur **une zone de passage considérée** dans l'outil de consultation en ligne CARTICIPE.LNPN actif durant 2 mois du 28 novembre 2016 au 1<sup>er</sup> février 2017.

### **Définition des bornes pour les ZP**

- **La zone de passage est considérée comme peu favorable lorsque le solde des votes est X < 0**
- **La zone de passage est considérée comme assez favorable lorsque le solde des votes est X > 0**
- **La zone de passage est considérée comme défavorable lorsque le solde des votes est X < - 250**
- **La zone de passage est considérée comme favorable lorsque le solde des votes est X > 250**

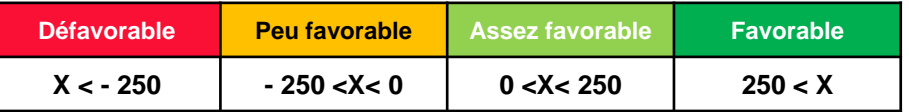

#### **Définition des bornes pour les scénarios**

- **Le scénario est considéré comme peu favorable lorsque le solde des votes est X < 0**
- **Le scénario est considéré assez favorable lorsque le solde des votes est X > 0**
- **Le scénario est considéré comme défavorable lorsque le solde des votes est X < - 1000**
- **Le scénario est considéré comme favorable lorsque le solde des votes est X > 1000**

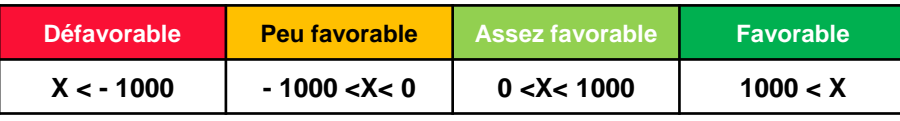

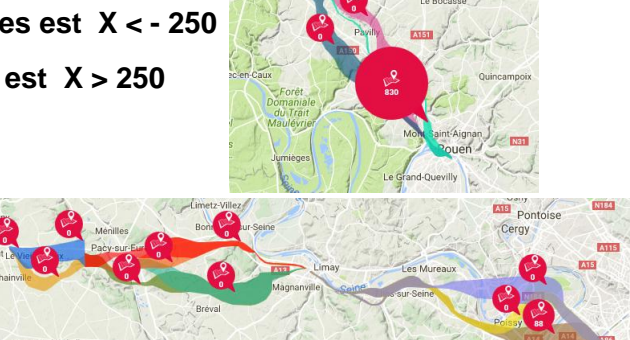

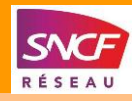

**Actifs supplémentaires Actifs supplémentaires à moins d'1h des pôles d'emplois parisiens & Rouennais & Caennais & Havrais grâce à LNPN**

#### **Contenu :**

**Ligne nouvelle** 

**Paris-Normandie** 

La donnée d'entrée de cet indicateur est les volumes d'actifs résidant dans les principales aires urbaines (définition INSEE & donnée INSEE 2013) du périmètre LNPN. Pour Paris, l'aire considérée est réduite aux départements de Paris, des Hauts-de-Seine, du Val-d'Oise et des Yvelines (partant du principe que les actifs résidant à l'est de l'Ile-de-France resteraient éloignés de plus d'une heure de la Normandie en train).

Sont comparés en relatif et en absolu les bassins d'actifs accessibles en moins d'une heure en train aujourd'hui et à l'horizon cible LNPN. Ainsi, dès aujourd'hui, les actifs des aires urbaines de Rouen et du Havre ont accès en moins d'une heure à leurs bassins d'emplois réciproques. Idem pour Paris et Evreux. A horizon cible LNPN, se voient rapprochés à une distance-temps inférieure à une heure, les aires urbaines de Rouen et Caen, Rouen et Evreux, Rouen et Paris.

#### **Définition des bornes**

Cet indicateur n'est pas discriminant entre scénarios de projet. Il est favorable quel que soit le projet LNPN réalisé.

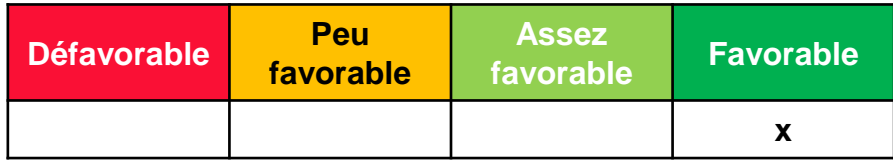